# **Einführung: Zukunftstechnologie Geoinformation**

*Passau, 6.30 Uhr, mitteleuropäische Sommerzeit, der Wecker läutet: Aufstehen. Der digitale Terminkalender im Smartphone zeigt an, Teambesprechung der Filialleiter meiner Firma in München. Was anziehen? Ein Blick auf die Wetter-App: München, 19°0 C und Schauer möglich! Auf einem Satellitenbild sind dicke Regenwolken am Radar zu erkennen. Der Schirm muss mit. Einsteigen ins Auto. Noch schnell die Adresse des Treffpunktes ins Navigations- gerät eingeben. Endlich GPS-Empfang. Schnellste Route oder kürzeste Route? Das Navigationsgerät informiert auf einer Straßenkarte über eine Baustelle auf der Autobahn A3 und stockendem Verkehr. Also kürzeste Route und den Stau umfahren. Los geht's!*

*In der Teambesprechung sitzen alle Filialleiter meiner Firma. Der Vorstandsvorsitzende spricht über die Kundenstruktur an jedem Standort und wie sie verbessert werden kann. Auf einer interaktiven Karte präsentiert er das Einzugsgebiet der jeweiligen Filialen und zeigt, wo die Kunden wohnen; auch für Passau. Ich bin gespannt. In Österreich haben wir ziemlich viele Kunden, in Deutschland sowieso, aber Tschechien erscheint als weißer Fleck in der Karte. Ich merke mir: die nächste Werbeaktion findet in Tschechien statt.*

*Nach der Teambesprechung geht es mit Kollegen zum Mittagessen. Aber wohin? Auf dem Smartphone lasse ich mir meinen Standort und Restaurants in der Umgebung anzeigen. Wir einigen uns auf einen Italiener, der eine sehr gute Kundenbewertung hat. Das Smartphone führt uns dorthin. Nach dem Essen will ich noch München erkunden. Dafür habe ich mir eine GPS-Tour und einen Geocache auf mein GPS-Gerät geladen. Ich finde den Schatz im Englischen Garten und mache noch ein Foto davon mit der GPS-Kamera, als Beweis.*

*Zuhause angekommen, endlich aufs Sofa legen, Füße ausstrecken und fernsehen. In den Nachrichten wird von einer Schiffshavarie in der Nordsee berichtet. Bei Google Earth sieht man, dass die Unglücksstelle nicht weit vom Naturschutzgebiet entfernt ist. Hoffentlich breitet sich der Ölteppich, den man auf einem aktuellen Luftbild sieht, nicht in diese Richtung aus. Im Wetterbericht wird zuerst ein aktuelles Satellitenbild von Nordamerika gezeigt. Dort bewegt sich ein riesiger Hurrikan auf die Küste Floridas zu. Ich denke: Gut, dass so etwas nicht bei uns vorkommt! In Passau gibt es morgen endlich wieder Sonnenschein.*

Die häufige Einschätzung, dass ca. 80 bis 90% aller entscheidungsrelevanten Daten einen Raumbezug haben (vgl. u.a. Huxhold 1991 / Ehlers & Schiewe 2012), ist mit dem genannten Beispiel leicht nachvollziehbar: Geoinformationen sind zu einem festen und zentralen Bestandteil unseres Tagesablaufs geworden. Entsprechend gefragt sind Techniken, die Informationen raumbezogen für die unterschiedlichsten Nutzergruppen aufbereiten können. Hier hat es die Disziplin der Geoinformatik längst geschafft, über das wissenschaftliche und behördliche Umfeld hinaus Eingang in Beruf und Alltag zu finden. Mit der stetigen Ausbreitung

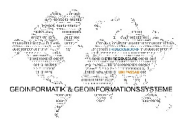

von mobilen Endgeräten wie Smartphones, Tablet-PCs oder Smartwatches sowie neuen Desktop-Funktionen, wird sich dieser Trend in Zukunft weiter fortsetzen. So werden Geoinformationen künftig als zentrale Ressource unserer Gesellschaft begriffen und Geoinformationssysteme als Schlüsseltechnologie des 21. Jahrhunderts gefeiert. Entsprechend wichtig und spannend ist es zu verstehen, wie diese Systeme funktionieren, welche Techniken verwendet werden und welche vielfältigen Möglichkeiten sich mit der Technik ergeben.

## **Hinweis auf die Verwendung des Skripts**

Dieses Skript zum Onlinekurs "Geoinformation und Geoinformatik" der Virtuellen Hochschule Bayern (VHB) versteht sich zum einen als Begleitlektüre, um die Inhalte und Aufgaben des virtuellen Kurses ergänzend zu vertiefen, zum anderen dient es unabhängig des Kursangebotes zur Vermittlung von Grundkenntnissen der Geoinformatik. Dabei sind technische Aspekte zur Hard- und Software ebenso wie die Programmierung und Softwareentwicklung bewusst sparsam thematisiert. Im Vordergrund steht das Verständnis über Geoinformation und Geographische Informationssysteme (GIS) sowie deren Funktionsweisen. Anhand von zahlreichen Anwendungsmöglichkeiten in verschiedenen Bereichen (Bauwesen, Umweltmanagement, Tourismusmanagement, Physische Geographie, Standortfragen und Regionalmanagement, Schule und Bildung, …) soll der Mehrwert und die Bedeutung von Geoinformation in der heutigen Zeit aufgezeigt werden.

Jedes Kapitel beginnt mit Lernzielen, anhand derer Sie sich selbst prüfen können und endet mit einer Reflexion der gelernten Inhalte. An gegebenen Stellen wird durch eine entsprechende Markierung auf weitere Literatur und die Möglichkeit einer individuellen Vertiefung verwiesen. Des Weiteren finden sich in dem Skript zahlreiche Übungsaufgaben. Hierbei sind vier Kategorien zu unterscheiden:

## • **Quiz**

Nach jedem Modul können Sie das eben gelernte in einem Quiz überprüfen. Die Fragen nehmen dabei immer Bezug auf das jeweilige Modul.

## • **Übungen**

Sowohl der Inhalt als auch der Anwendungsbezug der Übungen bauen dabei in der vorgegebenen Reihenfolge aufeinander auf und sind durch Lösungsvorschläge am Ende des Skripts beschrieben. Die Lösungen dazu stellen die wichtigsten Schritte zur Bearbeitung der Aufgabenstellung dar. Darin sind allerdings keine grundlegenden und für den Kurs vorausgesetzten Computeranwendungen enthalten (z.B. Anlegen eines Ordners, Öffnen einer .zip-Datei oder Internetrecherche und Download von Daten). Versuchen Sie generell die Aufgaben zuerst ohne Hilfe zu lösen und testen Sie ihr erlerntes

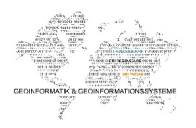

Wissen. Nutzen Sie die Lösungen nur, wenn Sie z.B. bei einem Bearbeitungsschritt ins Stocken geraten. Durch das "Probieren" und "Klicken" am Computer werden Ihnen Arbeitsabläufe und Funktionen der Geoinformation wesentlich eingänglicher und nachhaltiger vermittelt als durch eine stupide Musterlösung. Die Übungen befassen sich thematisch mit einer räumlichen Analyse von Wetterstationen in der Bundesrepublik Deutschland. Für die Bearbeitung ist ein Geoinformationssystem (Desktop GIS), für den Bezug der Geodaten ein Internetanschluss erforderlich.

#### • **Einsendearbeiten**

Die Einsendearbeiten orientieren sich thematisch an den Arbeitsaufträgen sind aber als Prüfungsaufgaben konzipiert, für welche keine Musterlösungen zur Verfügung stehen. Hier sind eine eigenständige Bearbeitung und Ihre Kreativität gefragt. Eine Einsendearbeit ist nur im Anschluss der Kapitel drei, sechs und sieben durchzuführen. Neben dem Computereinsatz sind wiederum ein Geographisches Informationssystem (Desktop GIS) sowie ein Internetzugang nötig. Die Einsendearbeiten sind Pflichtbestandteile für Teilnehmer/-innen des virtuellen Kurses (VHB-Kurs) und von allen zu bearbeiten und einzusenden. Erst nach Abgabe aller Einsendearbeiten können Sie ein Vertiefungsmodul bearbeiten.

#### • **Vertiefungsmodule**

In den Vertiefungsmodulen werden anhand unterschiedlicher Thematiken der Einsatz von Geoinformation und Geoinformatik verdeutlicht. Aus diesen können Sie nach Interesse und Studienrichtung ein Modul zur Bearbeitung auswählen. Für die Vertiefungsmodule stehen keine Musterlösungen bereit. Die Prüfungsleistung des Kurses besteht in der erfolgreichen Bearbeitung eines Vertiefungsmoduls. Seine Bewertung ergibt die Gesamtnote!

## **Verwendete Software**

Zur Bearbeitung der Übungen wird auf die Software ArcGIS von der Firma ESRI verwiesen, da diese in den Lösungen verwendet wird und entsprechende Screenshots angegeben sind. ArcGIS, als eines der bekanntesten und weltweit genutzten GIS, steht jedoch nur exemplarisch für eine Vielzahl an weiteren GIS-Softwarelösungen. Zu nennen sind diesbezüglich im kommerziellen und somit kostenpflichtigen Bereich die Firmen *Autodesk* (z.B*. Map3D*), Intergraph (Geo-Media). Die Liste der kostenpflichtigen Softwarelösungen wird durch eine Reihe an Open Source GIS-Software ergänzt. Hierzu zählen die im deutschsprachigen Raum am häufigsten verwendeten Produkte GRASS GIS, *Quantum* GIS oder gvSIG. Eine ausführliche und sehr umfangreiche Sammlung von GIS-Software finden Sie hier <https://www.geobranchen.de/geo-it-datenbank>

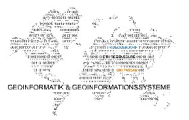

# **Verwendete Geodaten und Informationen**

Für die Übungsbeispiele werden ausschließlich Geodaten und Informationen benötigt, die im Internet frei zugänglich sind. Hierzu sind stets die aktuellen Links angegeben. Durch Aktualisierungen oder Umstellungen auf den jeweiligen Homepages kann es in Ausnahmefällen passieren, dass die angegebenen Links nicht mehr direkt erreichbar sind. Eine eigene Recherche auf den Hauptseiten der Datenanbieter kann hier Abhilfe schaffen.

Eine Zusammenstellung der benötigten Geodaten oder Webdienste mit Angabe der Herkunft und Bezugsmöglichkeit, finden Sie bei den jeweiligen Modulen.

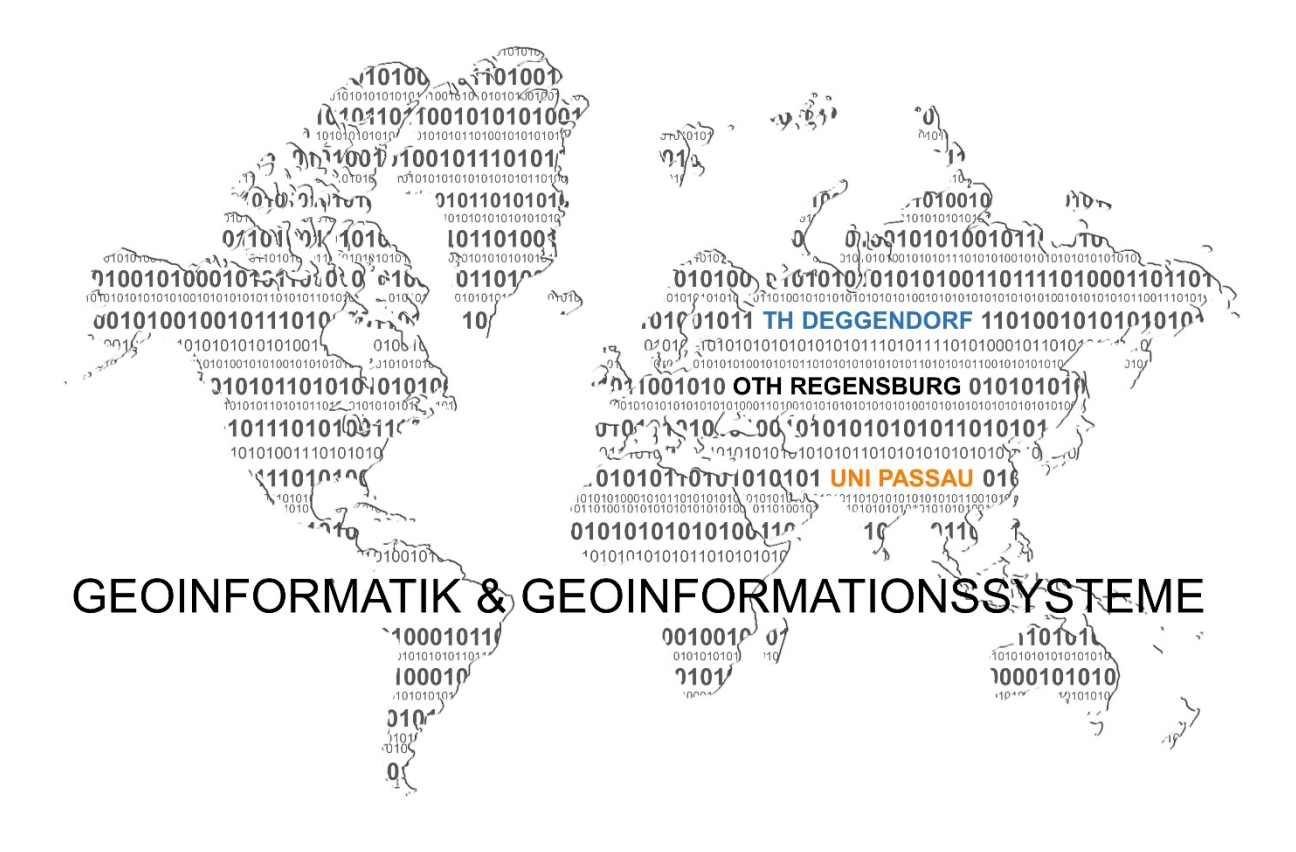

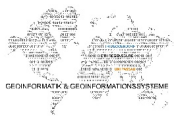